# Package 'WikidataR'

November 16, 2021

<span id="page-0-0"></span>Type Package

Title Read-Write API Client Library for Wikidata

Version 2.3.3

Date 2021-11-16

Description Read from, interogate, and write to Wikidata <<https://www.wikidata.org>> the multilingual, interdisciplinary, semantic knowledgebase. Includes functions to: read from wikidata (single items, properties, or properties); query wikidata (retrieving all items that match a set of criterial via Wikidata SPARQL query service); write to Wikidata (adding new items or statements via QuickStatements); and handle and manipulate Wikidata objects (as lists and tibbles). Uses the Wikidata and Quickstatements APIs.

BugReports <https://github.com/TS404/WikidataR/issues>

#### URL <https://github.com/TS404/WikidataR>

License MIT + file LICENSE

Imports httr, jsonlite, WikipediR, WikidataQueryServiceR, tibble, dplyr, stringr, Hmisc, progress, pbapply, stats, readr, crayon, utils

Suggests markdown, testthat, tidyverse, knitr, pageviews

RoxygenNote 7.1.1

Encoding UTF-8

**Depends** R  $(>= 3.5.0)$ 

NeedsCompilation no

```
Author Thomas Shafee [aut, cre] (<https://orcid.org/0000-0002-2298-7593>),
     Os Keyes [aut] (<https://orcid.org/0000-0001-5196-609X>),
     Serena Signorelli [aut],
     Alex Lum [ctb] (<https://orcid.org/0000-0002-9295-9053>),
     Christian Graul [ctb],
     Mikhail Popov [ctb] (<https://orcid.org/0000-0003-0145-8948>)
```
Maintainer Thomas Shafee <T. Shafee@latrobe.edu.au>

### Repository CRAN

Date/Publication 2021-11-16 13:00:06 UTC

# R topics documented:

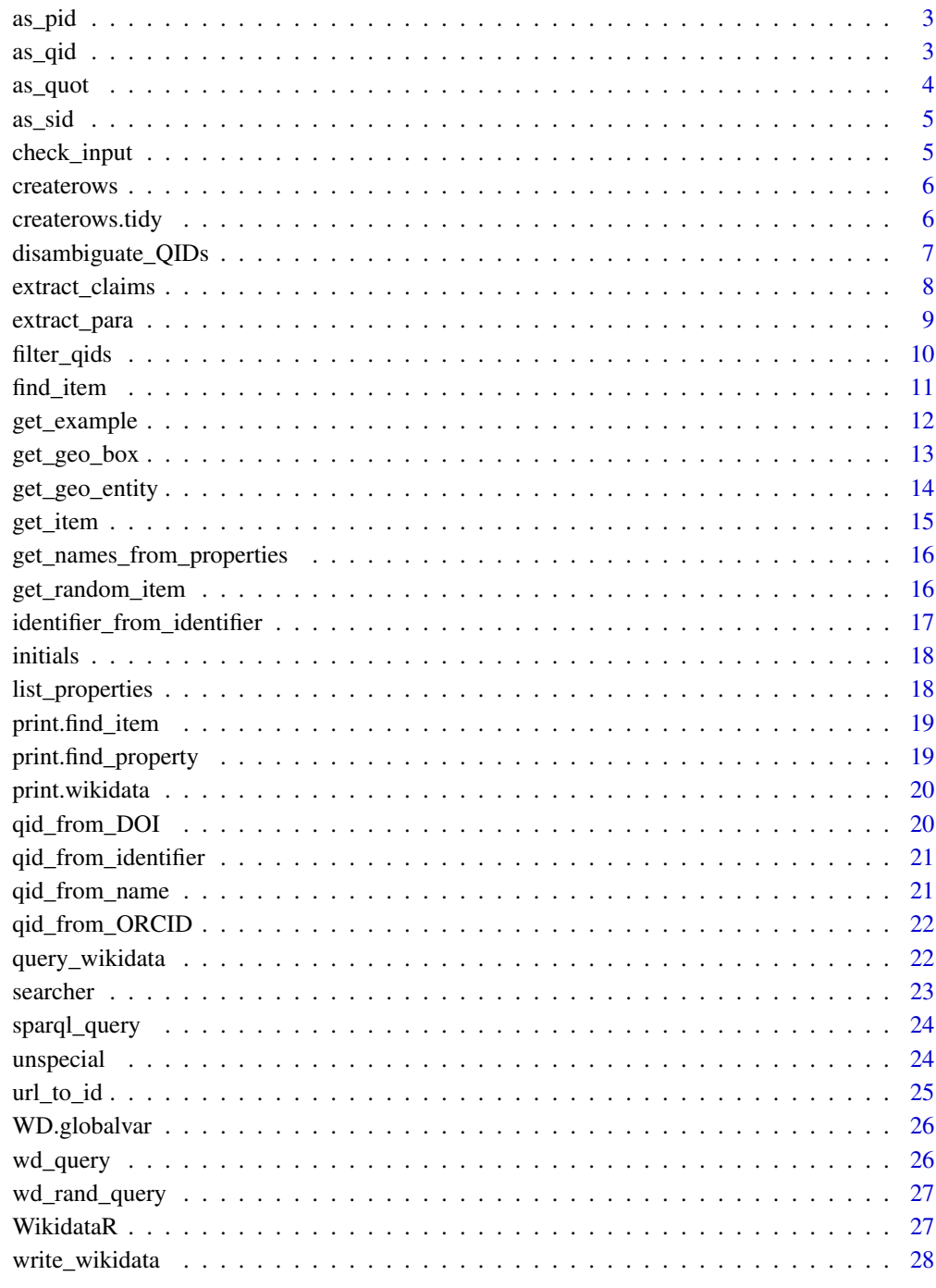

Index

<span id="page-2-0"></span>

Convert an input string to the most likely property PID

#### Usage

as\_pid(x)

### Arguments

x a vector, data frame, or tibble of strings representaing wikidata properties

### Value

if the inputted string is a valid PID, return the string. If the inputted string matches a property label, return its PID. If the inputted string matches multiple labels of multiple properties, return the PID of the first hit.

### Examples

```
# if input string is a valid PID
as_pid("P50")
# if input string matches multiple item labels
as_pid("author")
# if input string matches a single unique label
as_pid("Scopus author ID")
```
as\_qid *Convert an input to a item QID*

#### Description

Convert an input string to the most likely item QID

### Usage

 $as_qid(x)$ 

#### Arguments

x a vector, data frame, or tibble of strings representaing wikidata items

#### <span id="page-3-0"></span>Value

if the inputted string is a valid QID, return the string. If the inputted string matches an item label, return its QID. If the inputted string matches multiple labels of multiple items, return the QID of the first hit.

### Examples

```
# if input string is a valid QID
as_qid("Q42")
# if input string matches multiple item labels
as_qid("Douglas Adams")
# if input string matches a single unique label
as_qid("Douglas Adams and the question of arterial blood pressure in mammals")
```
as\_quot *Add quotations marks*

#### Description

Add escaped quotation marks around strings that need them ready for submision to an API

#### Usage

```
as_quot(x, format = "tibble")
```
### Arguments

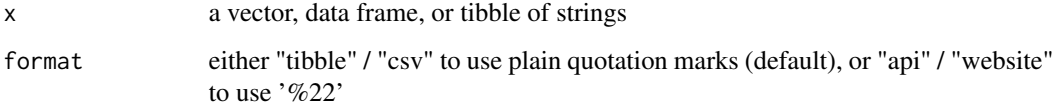

#### Value

tibble of items inside of escaped quotation marks unless they are already in escaped quotation marks, is a QID, (in which chase it is returned unchanged)

### Examples

as\_quot("text")

<span id="page-4-0"></span>

Convert an input string to the most likely source SID (equivalent to PID)

### Usage

 $as\_sid(x)$ 

#### Arguments

x a vector, data frame, or tibble of strings representaing wikidata source properties

### Value

if the inputted string is a valid SID, return the string. If the inputted string matches a property label, return its SID If the inputted string matches multiple labels of multiple properties, return the SID of the first hit.

#### Examples

```
# if input string is a valid SID
as_pid("S854")
# if input string matches multiple item labels
as_pid("URL")
# if input string matches a single unique label
as_pid("Reference URL")
```
check\_input *Generic input checker*

#### Description

Utility function to handle namespaces. Used by get\_item and get\_property

### Usage

```
check_input(input, substitution)
```
#### Arguments

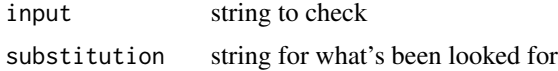

<span id="page-5-0"></span>boolian indicating whether the checked string contains a match for the substitution string

```
createrows "CREATE" rows
```
#### **Description**

Add in empty lines for QuickStatements CREATE rows that mint new QIDs. This is a slightly messy quirk of the QuickStatements format that mints new QIDs via a line containing only "CREATE", so this function is a way to approximate that bevaviour in a tibble

### Usage

createrows(items, vector)

### Arguments

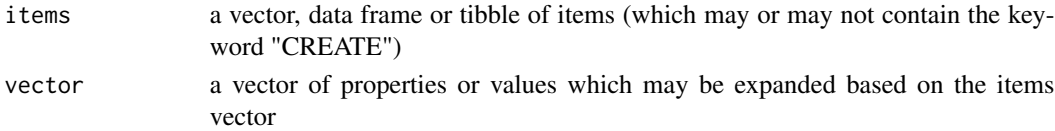

#### Value

if the vector is NULL, return NULL. Otherwise, if the "CREATE" keyword appears in the items vector, insert blank strings at those positions in the vector.

createrows.tidy *"CREATE" rows from tidy format*

#### Description

Add in QuickStatements CREATE rows that mint new QIDs from tidy input data. New items are created by any item starting that starts with the text "CREATE" followed by any unique ID.

### Usage

```
createrows.tidy(QS.tib)
```
### Arguments

QS.tib a tibble of items, values and properties (optionally qualifiers and sources).

### Value

a tibble, with items that start with "CREATE" followed by any unique text causing the addition of a "Create" line above, being replaced with "LAST" in the Quickstatemnts format to create new QIDs.

<span id="page-6-0"></span>Interactive function that presents alternative possible QID matches for a list of text strings and provides options for choosing between alternatives, rejecting all presented alternatives, or creating new items. Useful in cases where a list of text strings may have either missing wikidata items or multiple alternative potential matches that need to be manually disambuguated. Can also used on lists of lists (see examples). For long lists of items, the process can be stopped partway through and the returned vector will indicate where the process was stopped.

#### Usage

```
disambiguate_QIDs(
  list,
  variablename = "variables",
  variableinfo = NULL,
  filter_property = NULL,
  filter_variable = NULL,
  filter_firsthit = FALSE,
  limit = 10
)
```
### Arguments

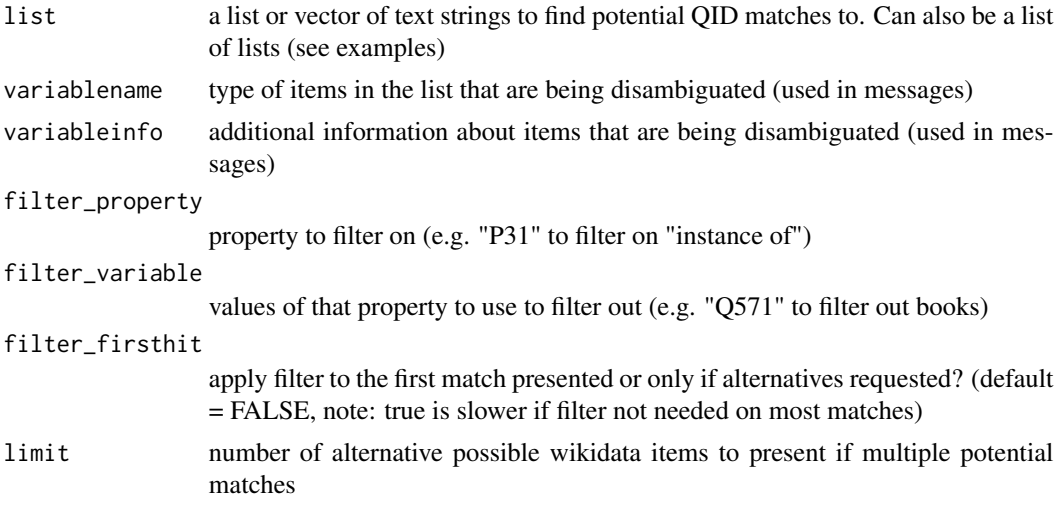

### Value

a vector of:

QID Selected QID (for when an appropriate Wikidata match exists)

- <span id="page-7-0"></span>CREATE Mark that a new Wikidata item should be created (for when no appropriate Wikidata match yet exists)
- NA Mark that no Wikidata item is needed
- STOP Mark that the process was halted at this point (so that output can be used as input to the function later)

#### Examples

```
## Not run:
#Disambiguating possible QID matches for these music genres
#Results should be:
# "Q22731" as the first match
# "Q147538" as the first match
# "Q3947" as the second alternative match
disambiguate_QIDs(list=c("Rock","Pop","House"),
                 variablename="music genre")
#Disambiguating possible QID matches for these three words, but not the music genres
#This will take longer as the filtering step is slower
#Results should be:
# "Q22731" (the material) as the first match
# "Q147538" (the soft drink) as the second alternative match
# "Q3947" (the building) as the first match
disambiguate_QIDs(list=c("Rock","Pop","House"),
                 filter_property="instance of",
                 filter_variable="music genre",
                 filter_firsthit=TRUE,
                 variablename="concept, not the music genre")
#Disambiguating possible QID matches for the multiple expertise of
#these three people as list of lists
disambiguate_QIDs(list=list(alice=list("physics","chemistry","maths"),
                           barry=list("history"),
                           clair=list("law","genetics","ethics")),
                 variablename="expertise")
```
## End(Not run)

extract\_claims *Extract Claims from Returned Item Data*

#### Description

extract claim information from data returned using [get\\_item](#page-14-1).

#### Usage

extract\_claims(items, claims)

### <span id="page-8-0"></span>extract\_para 9

### Arguments

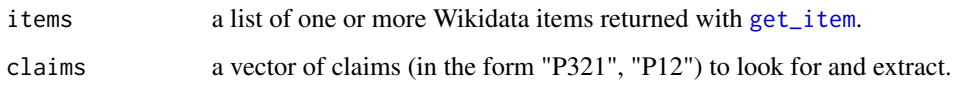

### Value

a list containing one sub-list for each entry in items, and (below that) the found data for each claim. In the event a claim cannot be found for an item, an NA will be returned instead.

### Examples

```
# Get item data
adams_data <- get_item("42")
# Get claim data
claims <- extract_claims(adams_data, "P31")
```
extract\_para *Extract a paragraph of text*

### Description

Return the nth paragraph of a section of text Useful for extracting information from wikipedia or other wikimarkup text

### Usage

extract\_para(text, para = 1, templ = NULL)

### Arguments

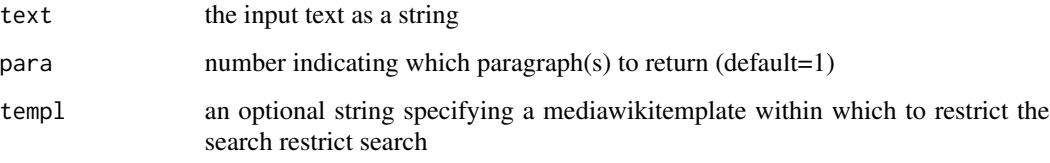

### Value

the nth paragraph of the input text.

<span id="page-9-0"></span>filter\_qids *Filter QIDs*

### Description

For a QID or vector of QIDs, remove ones that match a particular statement (e.g. remove all that are instances of academic publications or books).

### Usage

```
filter_qids(
  ids,
 property = "P31",
 filter = c("Q737498", "Q5633421", "Q7725634", "Q13442814", "Q18918145"),
 message = NULL
)
```
### Arguments

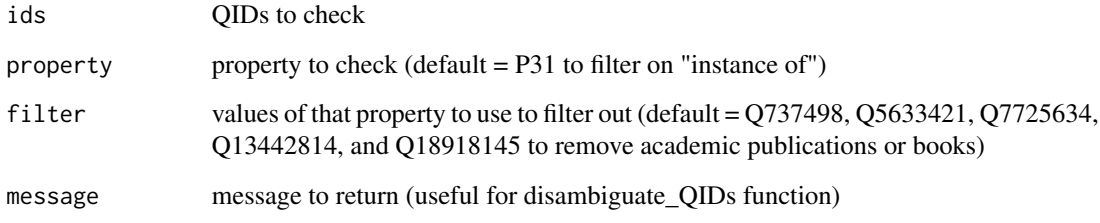

### Value

a vector of QIDs that do not match the property filter

### Examples

```
## Not run:
# Filter three items called "Earth Science" to show only those that aren't
# books, journals or journal articles
filter_qids(ids = c("Q96695546","Q8008","Q58966429"),
            property = "P31",
            filter = c("Q737498","Q5633421","Q7725634","Q13442814","Q18918145"))
```
## End(Not run)

<span id="page-10-1"></span><span id="page-10-0"></span>

find\_item and find\_property allow you to retrieve a set of Wikidata items or properties where the aliase or descriptions match a particular search term. As with other WikidataR code, custom print methods are available; use [str](#page-0-0) to manipulate and see the underlying structure of the data.

#### Usage

find\_item(search\_term, language = "en", limit = 10, ...) find\_property(search\_term, language = "en", limit =  $10$ )

### Arguments

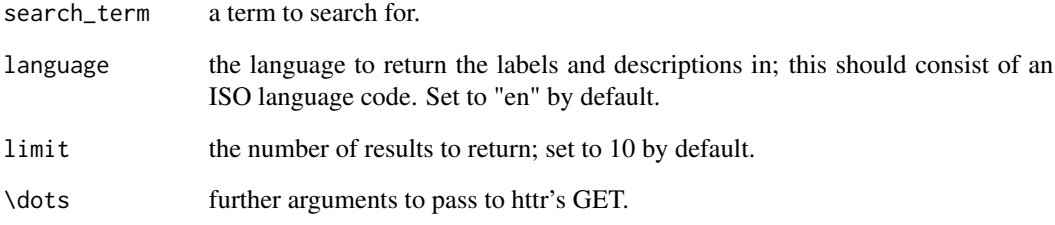

### See Also

[get\\_random](#page-15-1) for selecting a random item or property, or [get\\_item](#page-14-1) for selecting a specific item or property.

```
#Check for entries relating to Douglas Adams in some way
adams_items <- find_item("Douglas Adams")
```

```
#Check for properties involving the peerage
peerage_props <- find_property("peerage")
```
<span id="page-11-0"></span>

Gets the specified example(s) from [SPARQL query service examples page](https://www.wikidata.org/wiki/Wikidata:SPARQ using [Wikidata's MediaWiki API](https://www.wikidata.org/w/api.php).

#### Usage

```
get_example(example_name)
```
#### Arguments

example\_name the names of the examples as they appear on [this page](https://www.wikidata.org/wiki/Wikidata:SPARQI

### Details

If you are planning on extracting multiple examples, please provide all the names as a single vector for efficiency.

#### Value

The SPARQL query as a character vector.

#### See Also

[query\_wikidata]

#### Examples

```
## Not run:
sparql_query <- extract_example(c("Cats", "Horses"))
query_wikidata(sparql_query)
# returns a named list with two data frames
# one called "Cats" and one called "Horses"
sparql_query <- extract_example("Largest cities with female mayor")
cat(sparql_query)
query_wikidata(sparql_query)
```
## End(Not run)

<span id="page-12-1"></span><span id="page-12-0"></span>

get\_geo\_box retrieves all geographic entities in Wikidata that fall between a bounding box between two existing items with geographic attributes (usually cities).

#### Usage

```
get_geo_box(
  first_city_code,
  first_corner,
  second_city_code,
  second_corner,
  language = "en",
  ...
)
```
### Arguments

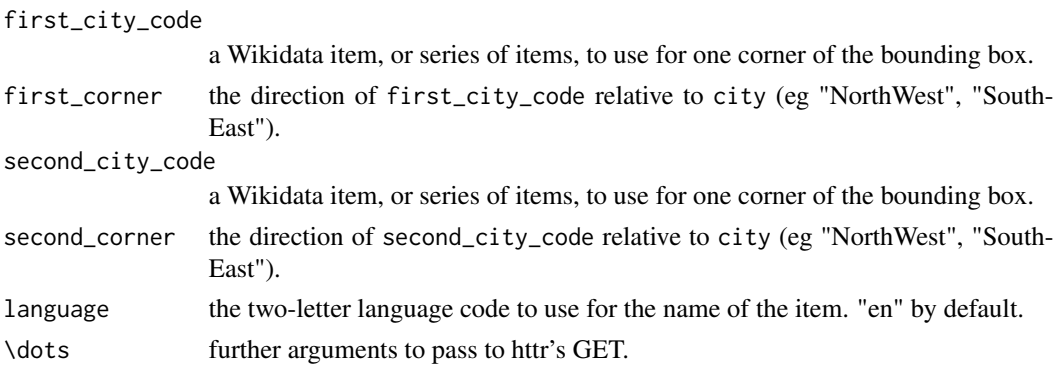

#### Value

a data.frame of 5 columns:

- item the Wikidata identifier of each object associated with entity.
- name the name of the item, if available, in the requested language. If it is not available, NA will be returned instead.
- latitude the latitude of item
- longitude the longitude of item
- entity the entity the item is associated with (necessary for multi-entity queries).

### See Also

[get\\_geo\\_entity](#page-13-1) for using an unrestricted search or simple radius, rather than a bounding box.

#### Examples

```
# Simple bounding box
bruges_box <- get_geo_box("Q12988", "NorthEast", "Q184287", "SouthWest")
# Custom language
bruges_box_fr <- get_geo_box("Q12988", "NorthEast", "Q184287", "SouthWest",
                                        language = "fr")
```
<span id="page-13-1"></span>get\_geo\_entity *Retrieve geographic information from Wikidata*

### **Description**

get\_geo\_entity retrieves the item ID, latitude and longitude of any object with geographic data associated with *another* object with geographic data (example: all the locations around/near/associated with a city).

#### Usage

```
get\_geo\_entity(entity, language = "en", radius = NULL, limit = 100, ...)
```
#### Arguments

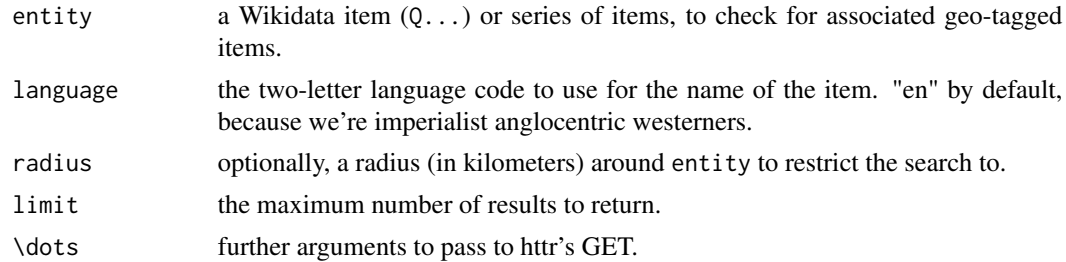

#### Value

a data.frame of 5 columns:

- item the Wikidata identifier of each object associated with entity.
- name the name of the item, if available, in the requested language. If it is not available, NA will be returned instead.
- latitude the latitude of item
- longitude the longitude of item
- entity the entity the item is associated with (necessary for multi-entity queries).

#### See Also

[get\\_geo\\_box](#page-12-1) for using a bounding box rather than an unrestricted search or simple radius.

<span id="page-13-0"></span>

#### <span id="page-14-0"></span>get\_item 15

### Examples

```
# All entities
sf_locations <- get_geo_entity("Q62")
# Entities with French, rather than English, names
sf_locations <- get_geo_entity("Q62", language = "fr")
# Entities within 1km
sf_close_locations <- get_geo_entity("Q62", radius = 1)
# Multiple entities
multi_entity <- get_geo_entity(entity = c("Q62", "Q64"))
```
<span id="page-14-1"></span>get\_item *Retrieve specific Wikidata items or properties*

#### Description

get\_item and get\_property allow you to retrieve the data associated with individual Wikidata items and properties, respectively. As with other WikidataR code, custom print methods are available; use [str](#page-0-0) to manipulate and see the underlying structure of the data.

#### Usage

```
get_item(id, ...)
get_property(id, ...)
```
#### Arguments

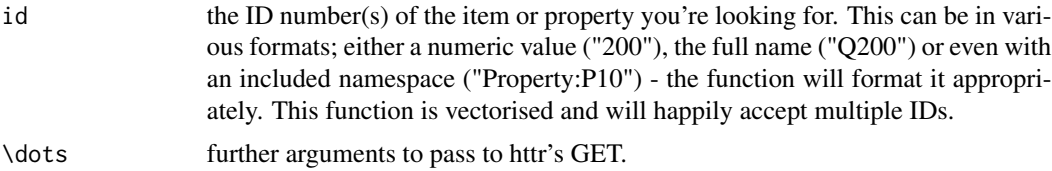

### See Also

[get\\_random](#page-15-1) for selecting a random item or property, or [find\\_item](#page-10-1) for using search functionality to pull out item or property IDs where the descriptions or aliases match a particular search term.

```
#Retrieve a specific item
adams_metadata <- get_item("42")
```

```
#Retrieve a specific property
object_is_child <- get_property("P40")
```
get\_names\_from\_properties

*Get names of properties*

### Description

For a claim or set of claims, return the names of the properties

### Usage

get\_names\_from\_properties(properties)

#### Arguments

properties a claims list from extract\_claims

#### Value

tibble of labels for each property for a set of claims

get\_random\_item *Retrieve randomly-selected Wikidata items or properties*

#### <span id="page-15-1"></span>Description

get\_random\_item and get\_random\_property allow you to retrieve the data associated with randomlyselected Wikidata items and properties, respectively. As with other WikidataR code, custom print methods are available; use [str](#page-0-0) to manipulate and see the underlying structure of the data.

#### Usage

```
get\_random\_item(limit = 1, ...)
```
 $get\_random\_property(limit = 1, ...)$ 

#### Arguments

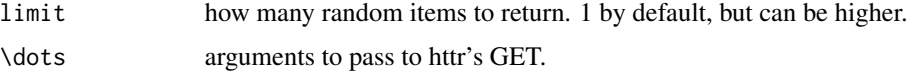

<span id="page-15-0"></span>

### <span id="page-16-0"></span>See Also

[get\\_item](#page-14-1) for selecting a specific item or property, or [find\\_item](#page-10-1) for using search functionality to pull out item or property IDs where the descriptions or aliases match a particular search term.

### Examples

```
## Not run:
#Random item
random_item <- get_random_item()
#Random property
random_property <- get_random_property()
```
## End(Not run)

identifier\_from\_identifier

*identifier from identifier*

### Description

convert unique identifiers to other unique identifiers

#### Usage

```
identifier_from_identifier(
 property = "ORCID iD",
 return = "IMDb ID",
 value = "0000-0002-7865-7235"
\lambda
```
### Arguments

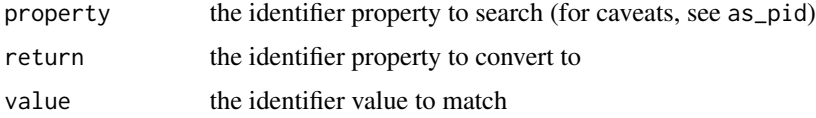

#### Value

vector of identifiers corresponding to identifiers submitted

```
identifier_from_identifier('ORCID iD','IMDb ID',c('0000-0002-7865-7235','0000-0003-1079-5604'))
```
<span id="page-17-0"></span>

Converting names into first initial and surname, or just initials

#### Usage

```
initials(x, format = "FLast")
```
### Arguments

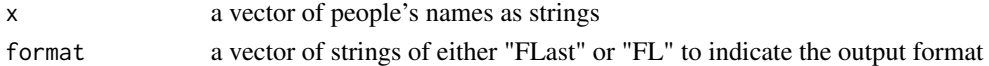

### Value

the inputted name strings with first names shortened based on the selected format.

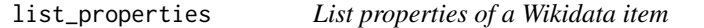

### Description

for a downloaded wikidata item, list the properties of all statements

### Usage

```
list_properties(item, names = FALSE)
```
### Arguments

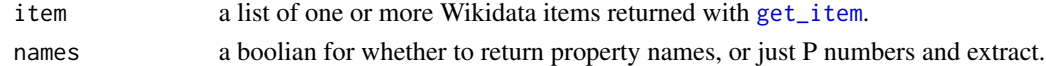

### Value

a list containing one sub-list for each entry in items, and (below that) the found data for each claim. In the event a claim cannot be found for an item, an NA will be returned instead.

```
# Get item data
adams_data <- get_item("42")
# Get claim data
claims <- extract_claims(adams_data, "P31")
```
<span id="page-18-0"></span>print found items.

### Usage

```
## S3 method for class 'find_item'
print(x, \ldots)
```
### Arguments

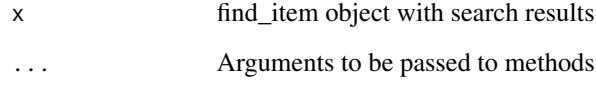

print.find\_property *Print method for find\_property*

### Description

print found properties.

### Usage

```
## S3 method for class 'find_property'
print(x, \ldots)
```
### Arguments

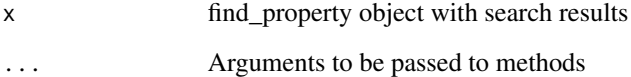

<span id="page-19-0"></span>

print found objects generally.

#### Usage

```
## S3 method for class 'wikidata'
print(x, \ldots)
```
### Arguments

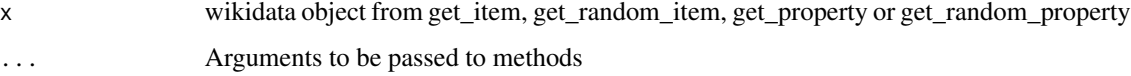

### See Also

get\_item, get\_random\_item, get\_property or get\_random\_property

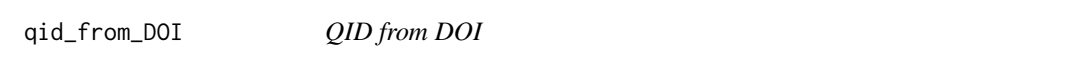

### Description

simple converter from DOIs to QIDs (for items in wikidata)

### Usage

qid\_from\_DOI(DOI = "10.15347/WJM/2019.001")

### Arguments

DOI digital object identifiers submitted as strings

### Value

vector of QIDs corresponding to DOIs submitted

<span id="page-20-0"></span>qid\_from\_identifier *QID from identifier*

#### Description

convert unique identifiers to QIDs (for items in wikidata).

#### Usage

```
qid_from_identifier(
 property = "DOI",
  value = c("10.15347/WJM/2019.001", "10.15347/WJM/2020.002")
)
```
#### Arguments

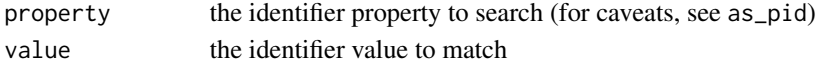

### Value

vector of QIDs corresponding to identifiers submitted

### Examples

```
qid_from_identifier('ISBN-13','978-0-262-53817-6')
```
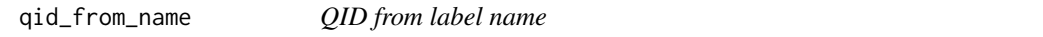

### Description

simple converter from label names to QIDs (for items in wikidata). Essentially a simplification of find\_item

### Usage

```
qid_from_name(name = "Thomas Shafee", limit = 100, format = "vector")
```
### Arguments

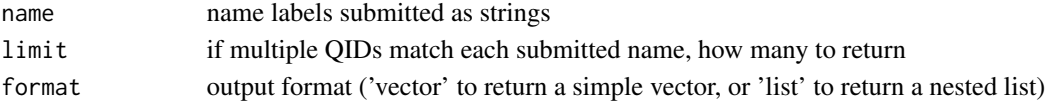

#### Value

vector of QIDs corresponding to names submitted. Note: some names may return multiple QIDs.

<span id="page-21-0"></span>qid\_from\_ORCID *QID from ORCID*

### Description

simple converter from ORCIDs to QIDs (for items in wikidata)

### Usage

qid\_from\_ORCID(ORCID = "0000-0002-2298-7593")

### Arguments

ORCID digital object identifiers submitted as strings

### Value

vector of QIDs corresponding to ORCIDs submitted

query\_wikidata *Send one or more SPARQL queries to WDQS*

### Description

Makes a POST request to Wikidata Query Service SPARQL endpoint.

### Usage

```
query_wikidata(sparql_query, format = "tibble", ...)
```
### Arguments

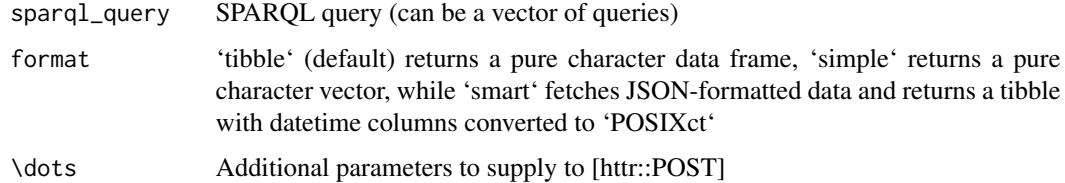

#### Value

A 'tibble' or 'vector'. Note: QID values will be returned as QIDs, rather than URLs.

#### <span id="page-22-0"></span>searcher 23

### Query limits

There is a hard query deadline configured which is set to 60 seconds. There are also following limits: - One client (user agent + IP) is allowed 60 seconds of processing time each 60 seconds - One client is allowed 30 error queries per minute See [query limits section](https://www.mediawiki.org/wiki/Wikidata\_Query\_Service/U in the WDQS user manual for more information.

### Examples

```
# R's versions and release dates:
sparql_query <- 'SELECT DISTINCT
  ?softwareVersion ?publicationDate
  WHERE {
   BIND(wd:Q206904 AS ?R)
   ?R p:P348 [
     ps:P348 ?softwareVersion;
      pq:P577 ?publicationDate
    ] .
}'
query_wikidata(sparql_query)
## Not run:
# "smart" format converts all datetime columns to POSIXct
query_wikidata(sparql_query, format = "smart")
```

```
## End(Not run)
```
#### searcher *Convert an input to a item QID*

### Description

Convert an input string to the most likely item QID

#### Usage

```
searcher(search_term, language, limit, type, ...)
```
### Arguments

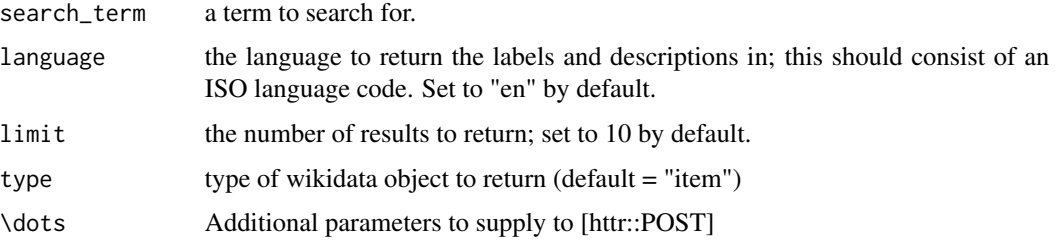

### <span id="page-23-0"></span>Value

If the inputted string matches an item label, return its QID. If the inputted string matches multiple labels of multiple items, return the QID of the first hit. If the inputted string is already a QID, return the string.

#### Examples

```
# if input string is a valid QID
as_qid("Q42")
# if input string matches multiple item labels
as_qid("Douglas Adams")
# if input string matches a single unique label
as_qid("Douglas Adams and the question of arterial blood pressure in mammals")
```
sparql\_query *Download full Wikidata items matching a sparql query*

#### Description

Utility wrapper for wikidata spargle endpoint to download items. Used by get\_geo\_entity and get\_geo\_box

### Usage

```
sparql_query(query, ...)
```
### Arguments

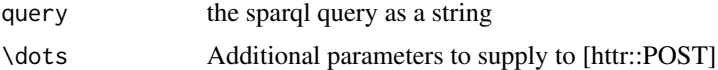

#### Value

a download of the full wikidata objects formatted as a nested json list

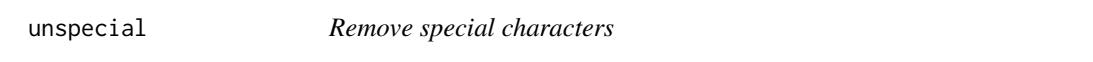

#### Description

Special characters can otherwise mess up wikidata read-writes

#### Usage

unspecial(x)

#### <span id="page-24-0"></span>url\_to\_id 25

### Arguments

x a vector of strings to check for special characters

### Value

the inputted strings with special characters replaced with closest match plan characters.

url\_to\_id *Extract an identifier from a wikidata URL*

### Description

Convert a URL ending in an identifier (returned by SPARQL queries) to just the plain identifier (QID or PID).

Convert a URL ending in an identifier (returned by SPARQL queries) to just the plan identifier (QID or PID).

### Usage

 $url_to_id(x)$  $url_to_id(x)$ 

### Arguments

x a vector of strings representing wikidata URLs

### Value

if the URL ends in a QID or PID, return that PID or QID, else return the original string

QID or PID

```
url_to_id("http://www.wikidata.org/entity/42")
url_to_id("http://www.wikidata.org/Q42")
```
<span id="page-25-0"></span>

A dataset of Wikidata global variables.

### Format

A list of tibbles documenting key property constraints from wikidata

SID.valid valid reference source properties

PID.datatype required data type for each property

PID.constraint expected regex match for each property

lang.abbrev language abbreviations

lang.abbrev.wiki language abbreviations for current wikis

abbrev.wiki Wikimedia abbreviations for current wikis ...

wd\_query *Download a Wikidata item*

#### Description

Utility wrapper for wikidata API to download item. Used by get\_item and get\_property

#### Usage

wd\_query(title, ...)

#### **Arguments**

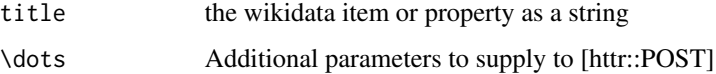

### Value

a download of the full wikidata object (item or property) formatted as a nested json list

<span id="page-26-0"></span>

Utility wrapper for wikidata API to download random items. Used by random\_item

### Usage

```
wd_rand_query(ns, limit, ...)
```
### Arguments

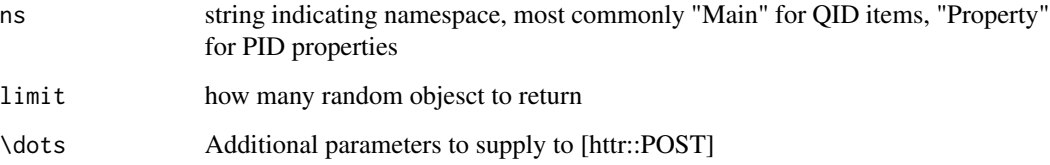

#### Value

a download of the full wikidata objects (items or properties) formatted as nested json lists

WikidataR *API client library for Wikidata*

### Description

This package serves as an API client for reading and writing to and from [Wikidata,](https://www.wikidata.org/wiki/Wikidata:Main_Page) (including via the [QuickStatements](https://quickstatements.toolforge.org/) format), as well as for reading from [Wikipedia.](https://www.wikipedia.org)

### See Also

[get\\_random](#page-15-1) for selecting a random item or property, [get\\_item](#page-14-1) for a /specific/ item or property, or [find\\_item](#page-10-1) for using search functionality to pull out item or property IDs where the descriptions or aliases match a particular search term.

<span id="page-27-0"></span>

Upload data to wikidata, including creating items, adding statements to existing items (via the quickstatements format and API).

### Usage

```
write_wikidata(
  items,
 properties = NULL,
  values = NULL,
  qual.properties = NULL,
  qual.values = NULL,
  src.properties = NULL,
  src.values = NULL,
  remove = FALSE,
  format = "tibble",
  api.username = NULL,
  api.token = NULL,
  api.format = "v1",api.batchname = NULL,
  api.submit = TRUE
)
```
### Arguments

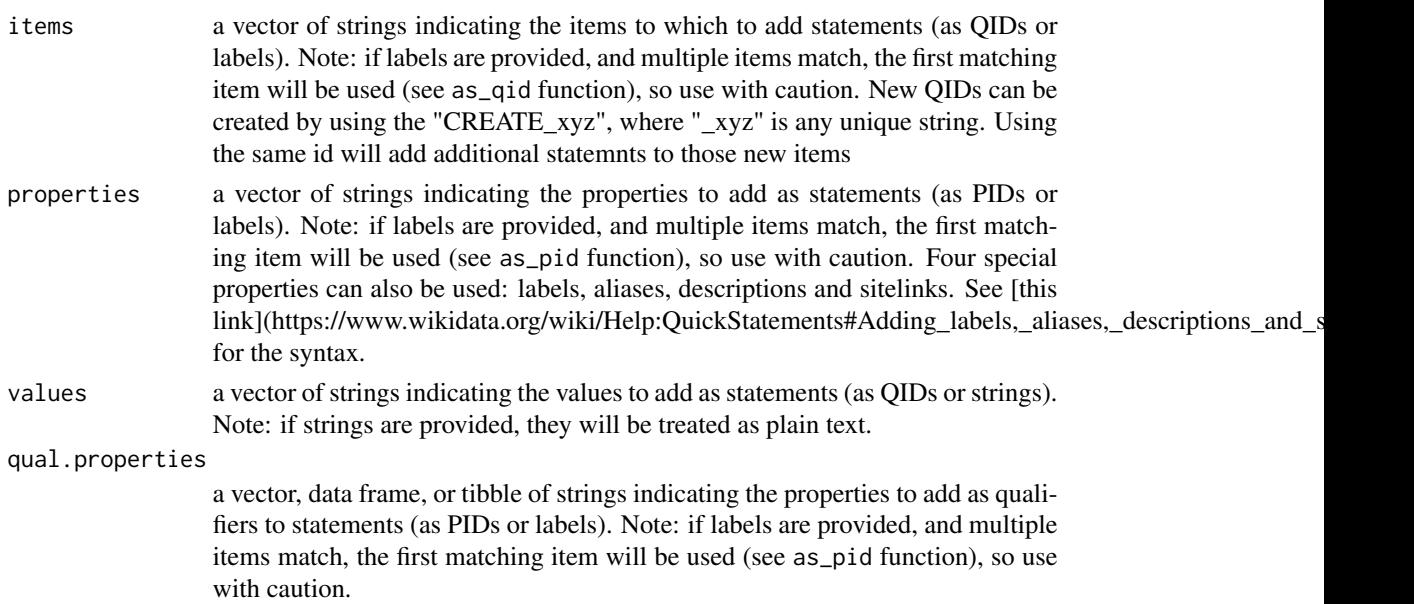

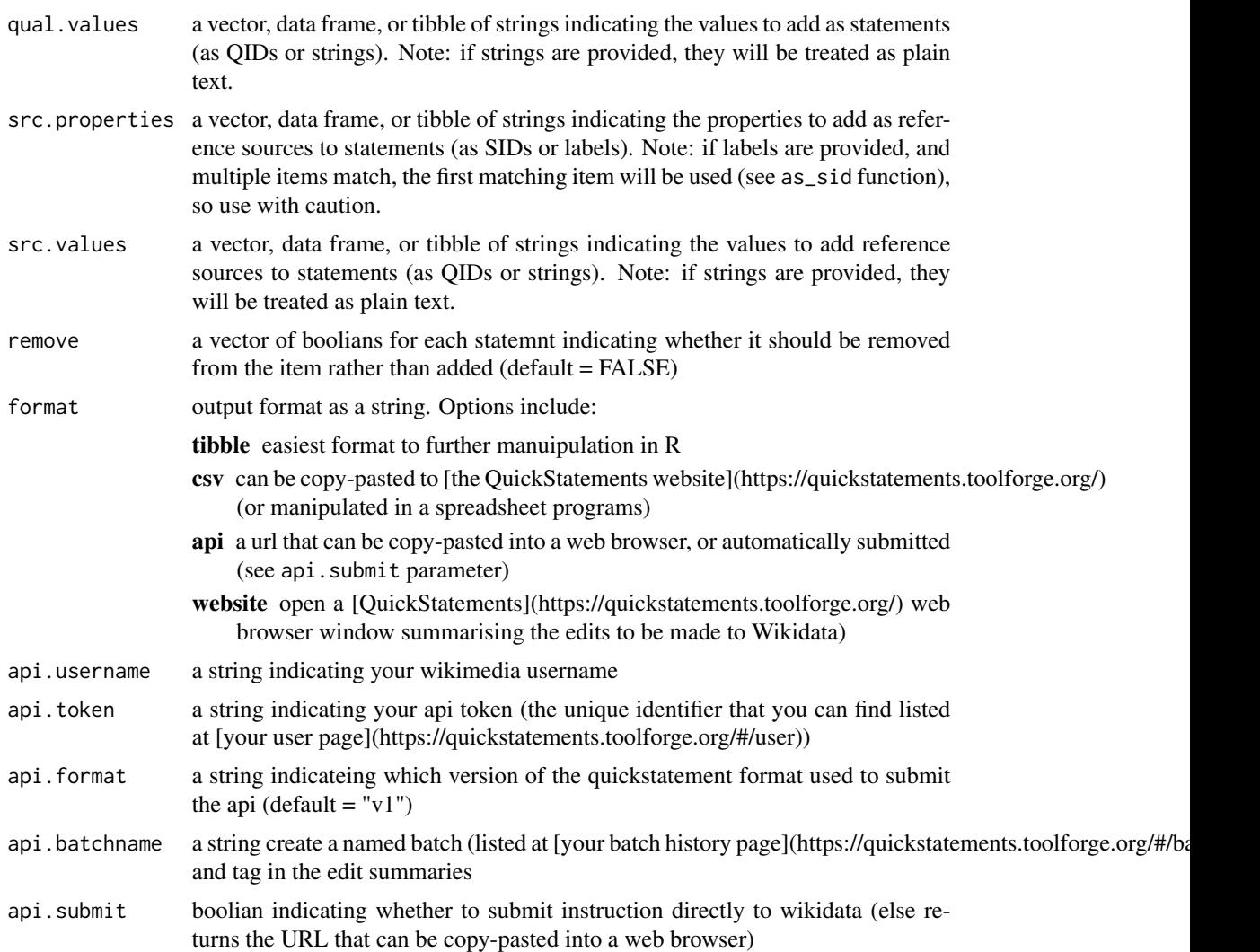

### Value

data formatted to upload to wikidata (via quickstatemsnts), optionally also directly uploded to wikidata (see format parameter).

```
# Add a statement to the "Wikidata sandbox" item (Q4115189)
# to say that it is an "instance of" (P31) of Q1 (the universe).
# The instruction will submit directly to wikidata via the API
# (if you include your wikimedia username and token)
write_wikidata(items = "Wikidata Sandbox",
              properties = "instance of",
              values = "Q1",<br>format = "api"= "api",
```

```
api.username = "myusername",
                 api.token = , #REDACTED#
                \mathcal{L}#note:
```
# <span id="page-30-0"></span>Index

as\_pid, [3](#page-2-0) as\_qid, [3](#page-2-0) as\_quot, [4](#page-3-0) as\_sid, [5](#page-4-0) check\_input, [5](#page-4-0) createrows, [6](#page-5-0) createrows.tidy, [6](#page-5-0) disambiguate\_QIDs, [7](#page-6-0) extract\_claims, [8](#page-7-0) extract\_para, [9](#page-8-0) filter\_qids, [10](#page-9-0) find\_item, [11,](#page-10-0) *[15](#page-14-0)*, *[17](#page-16-0)*, *[27](#page-26-0)* find\_property *(*find\_item*)*, [11](#page-10-0) get\_example, [12](#page-11-0) get\_geo\_box, [13,](#page-12-0) *[14](#page-13-0)* get\_geo\_entity, *[13](#page-12-0)*, [14](#page-13-0) get\_item, *[8,](#page-7-0) [9](#page-8-0)*, *[11](#page-10-0)*, [15,](#page-14-0) *[17,](#page-16-0) [18](#page-17-0)*, *[27](#page-26-0)* get\_names\_from\_properties, [16](#page-15-0) get\_property *(*get\_item*)*, [15](#page-14-0) get\_random, *[11](#page-10-0)*, *[15](#page-14-0)*, *[27](#page-26-0)* get\_random *(*get\_random\_item*)*, [16](#page-15-0) get\_random\_item, [16](#page-15-0) get\_random\_property *(*get\_random\_item*)*, [16](#page-15-0) identifier\_from\_identifier, [17](#page-16-0) initials, [18](#page-17-0) list\_properties, [18](#page-17-0) print.find\_item, [19](#page-18-0) print.find\_property, [19](#page-18-0) print.wikidata, [20](#page-19-0)

qid\_from\_DOI, [20](#page-19-0) qid\_from\_identifier, [21](#page-20-0) qid\_from\_name, [21](#page-20-0) qid\_from\_ORCID, [22](#page-21-0) query\_wikidata, [22](#page-21-0)

searcher, [23](#page-22-0) sparql\_query, [24](#page-23-0) str, *[11](#page-10-0)*, *[15,](#page-14-0) [16](#page-15-0)*

unspecial, [24](#page-23-0) url\_to\_id, [25](#page-24-0)

WD.globalvar, [26](#page-25-0) wd\_query, [26](#page-25-0) wd\_rand\_query, [27](#page-26-0) WikidataR, [27](#page-26-0) WikidataR-package *(*WikidataR*)*, [27](#page-26-0) write\_wikidata, [28](#page-27-0)